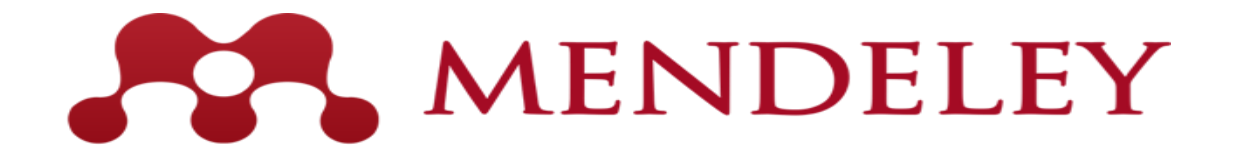

Organize. Collaborate. Discover. www.mendeley.com

# Software Mendeley – Primeiros passos PET Química – DEQ

Recurso disponibilizado pelo professor Mauro Chierici Lopes.

1

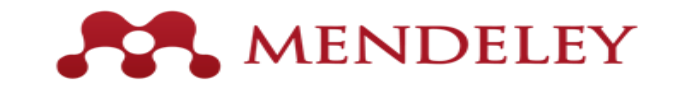

# O que é o Mendeley?

Software acadêmico livre disponível em diversas plataformas como computador, celular ou até mesmo em recursos online.

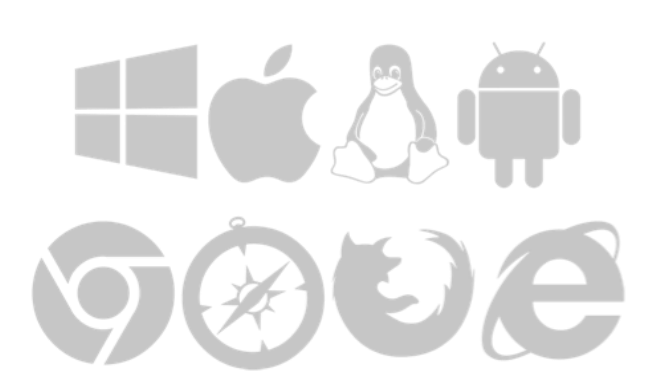

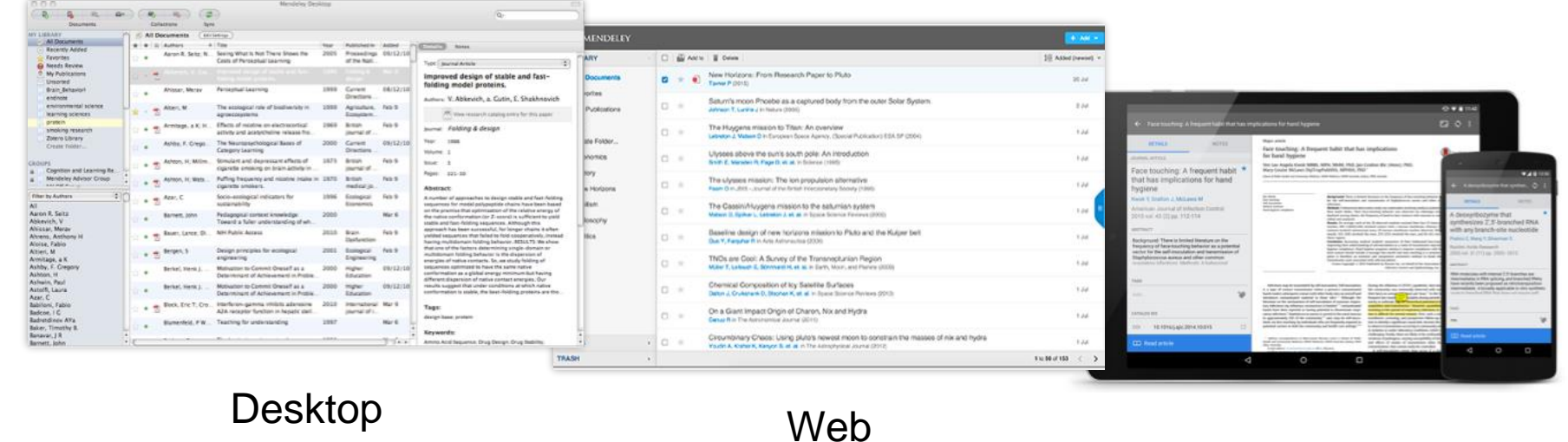

Mobile

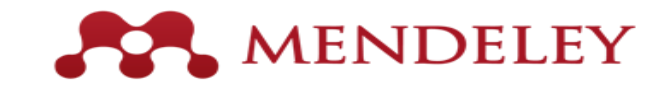

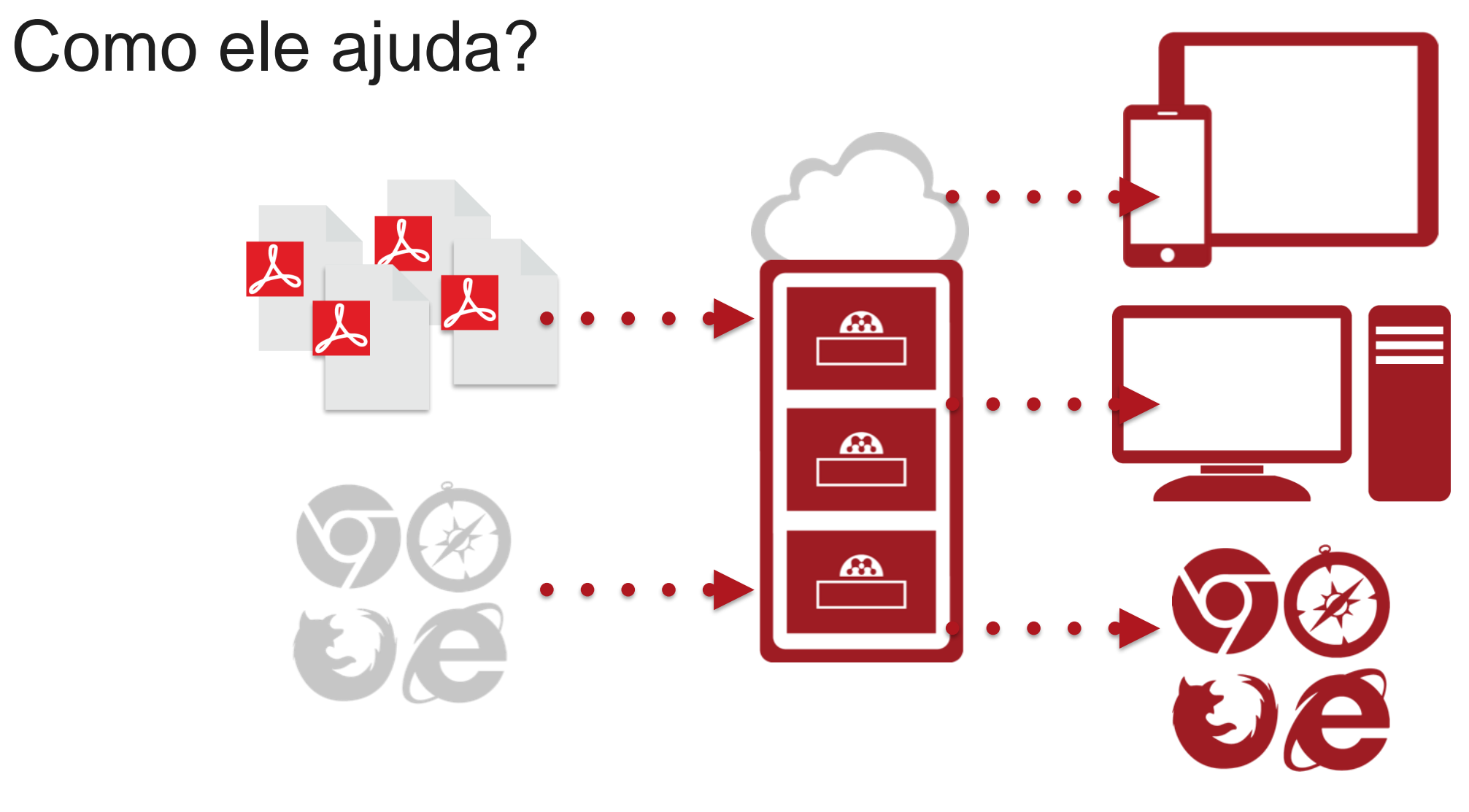

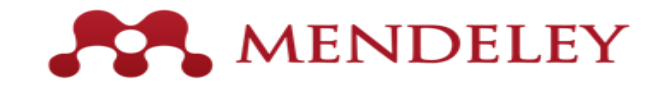

# Primeiros passos

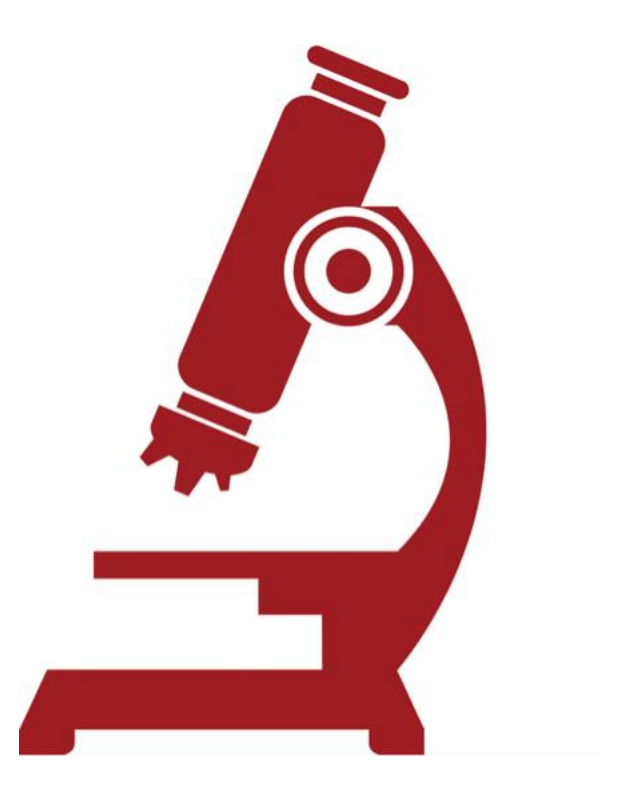

Acesse https://mendeley.com/join/

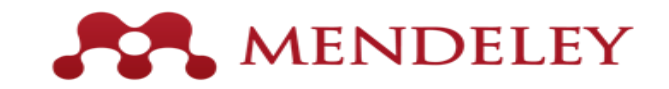

#### Criando uma conta Mendeley

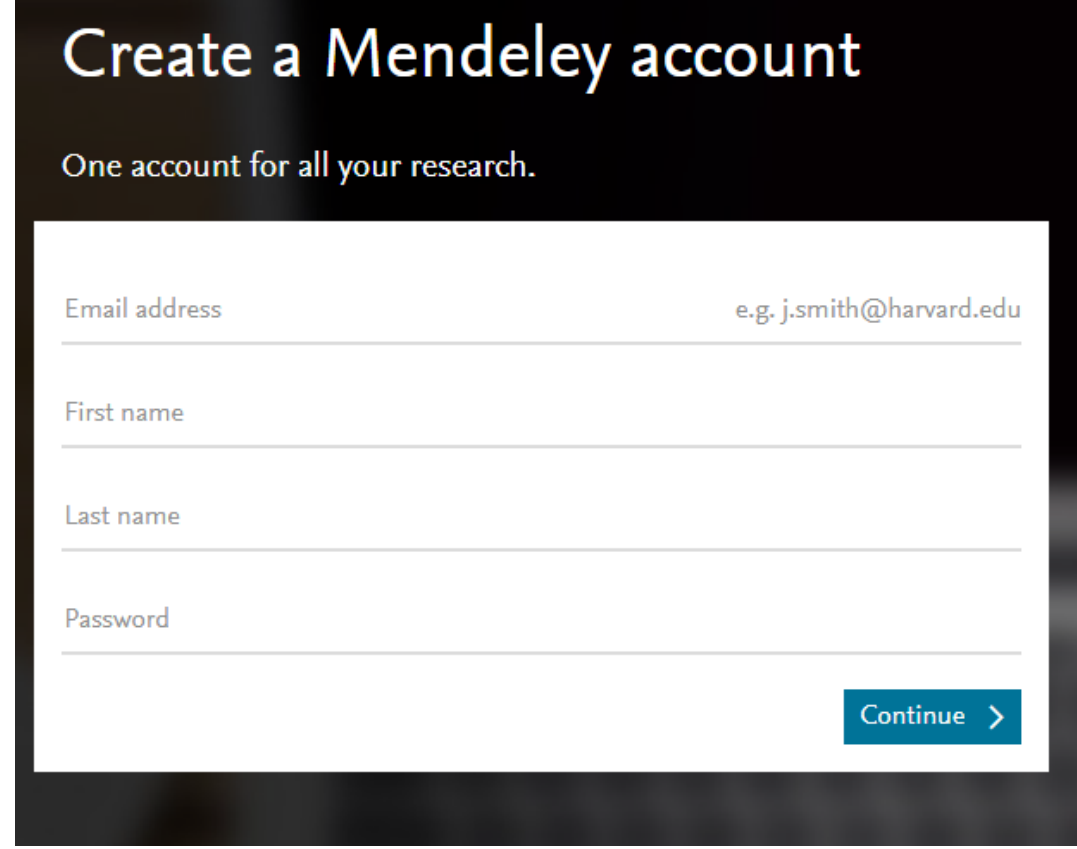

#### Acesse https://www.mendeley.com/downloads

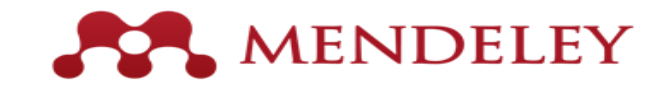

#### **Mendeley no computador**

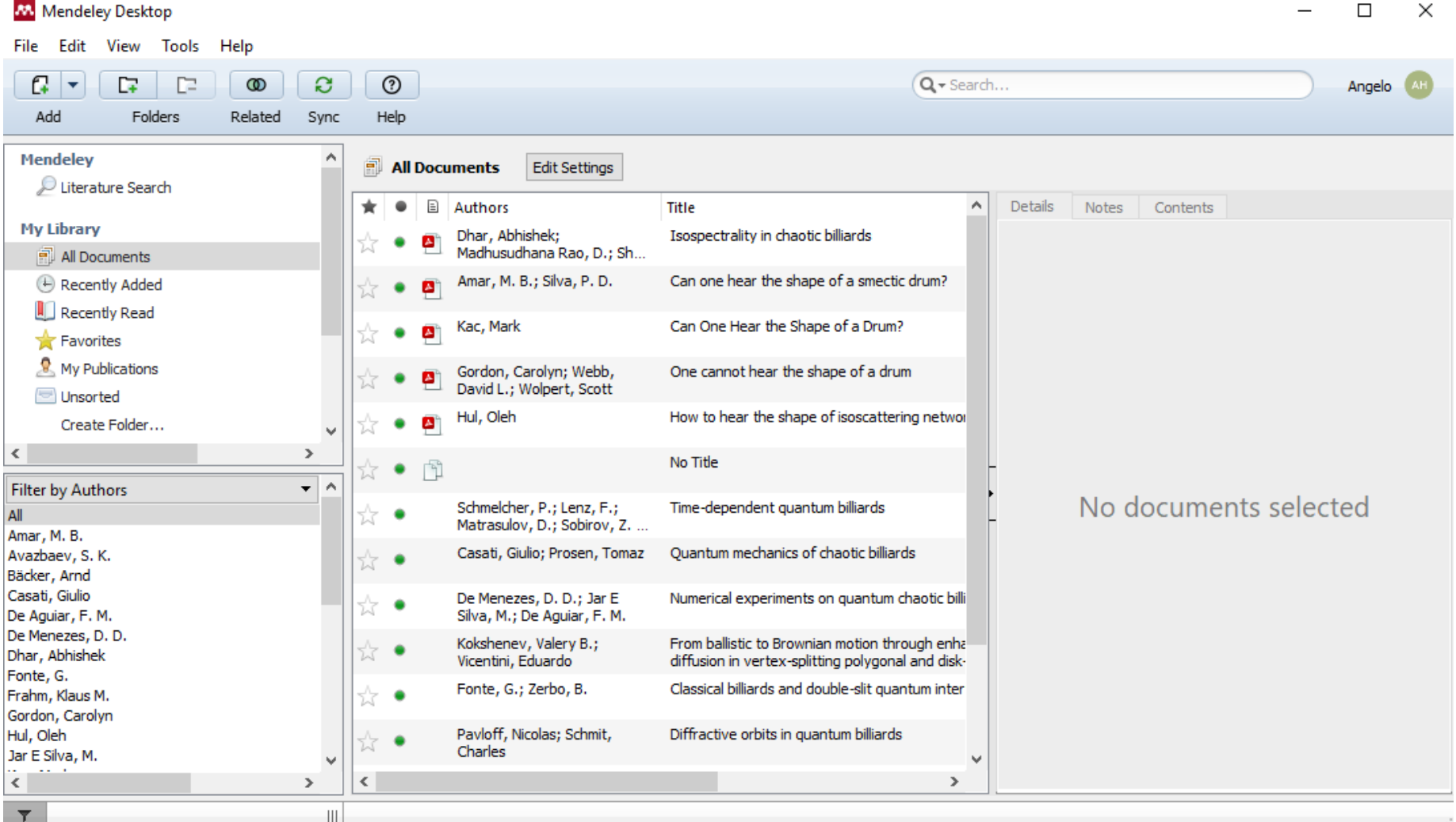

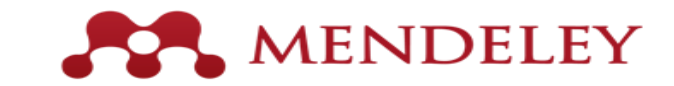

# **Configuração do proxy**

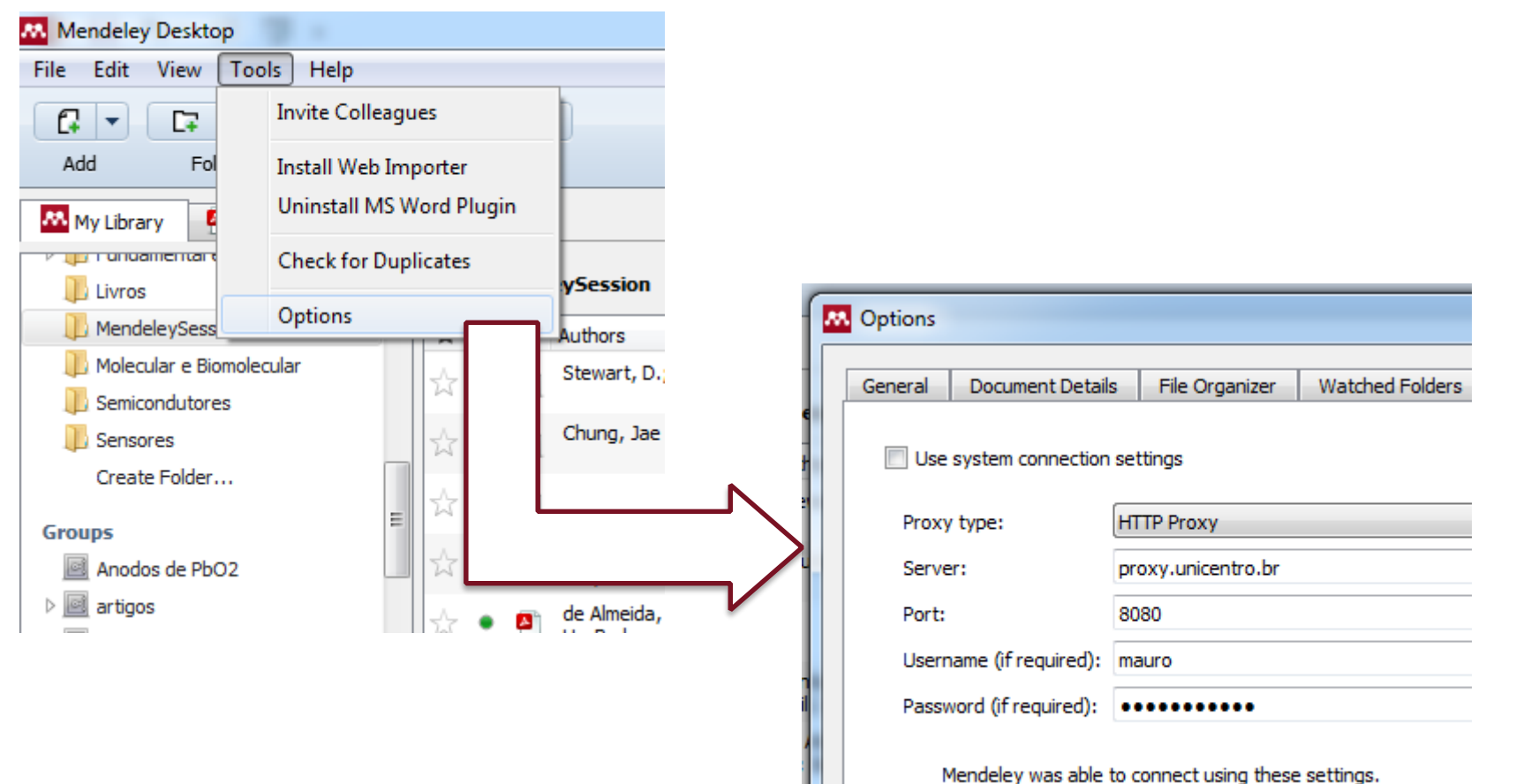

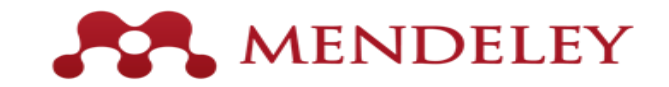

# **Organizando a sua biblioteca**

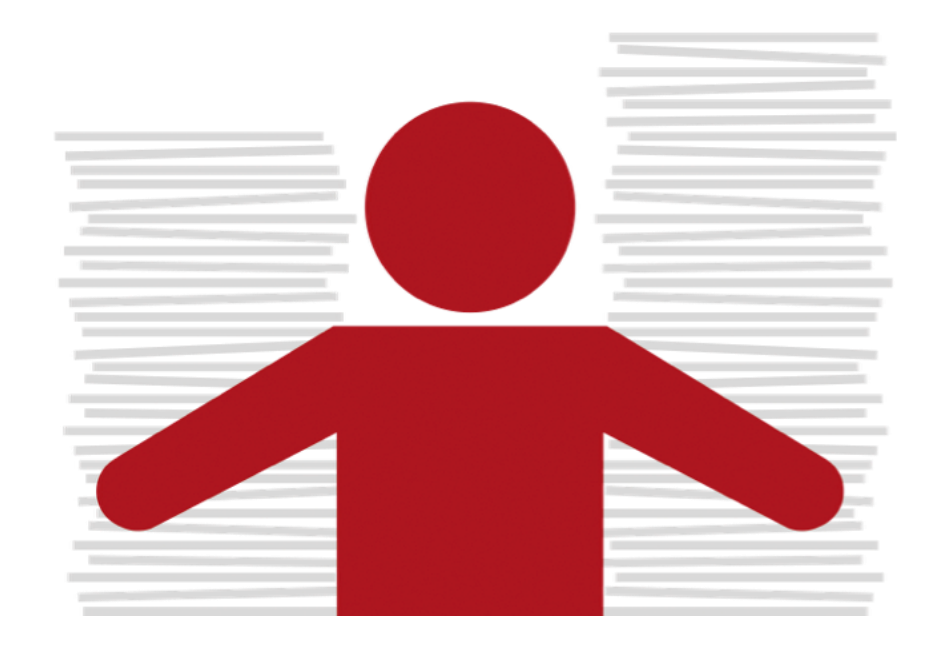

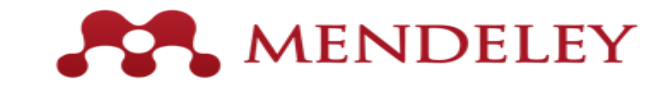

#### **Documentos e referências**

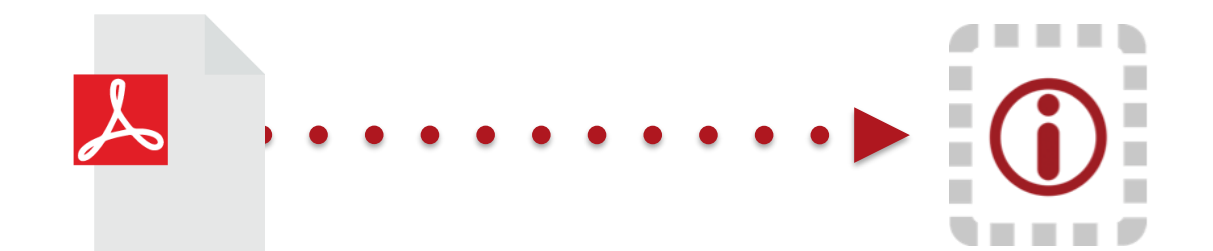

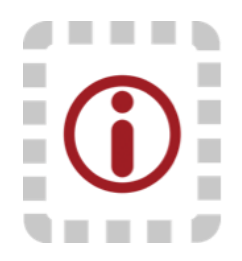

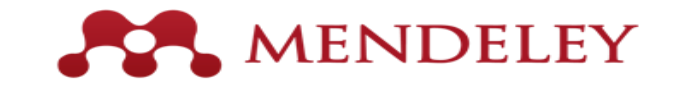

### **Adicionando documentos**

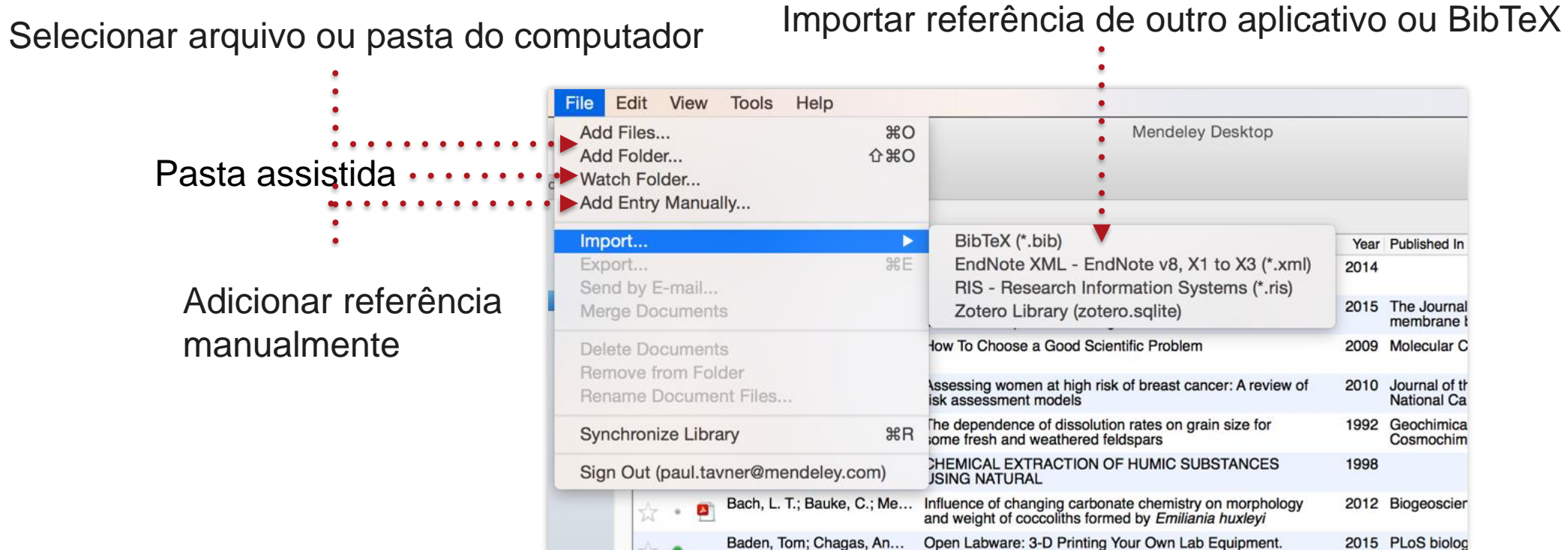

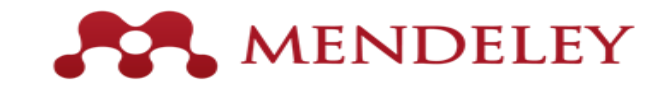

### **Organizando seus documentos**

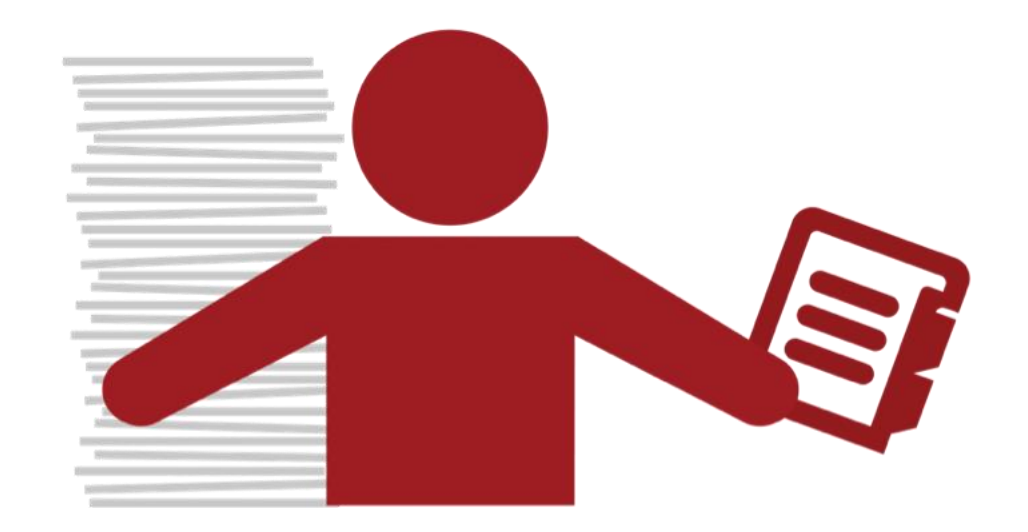

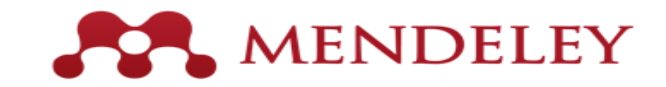

#### **Personalizando sua livraria**

Ordenar . . Todos os colunas a  $\Box$  $f=$  $\circledR$ C 侕  $\rightarrow$ 巨 itens na sua ā partir de Documents Folders Related Sync biblioteca diferentes MENDELEY **All Documents Edit Settings** ē Literature Search modos Authors  $\star$ Itens **Mendeley Suggest** Sanches, Thaís C.: Miran... Hematology values of Lido ou não -lido adicionados **MY LIBRARY**  $\bullet$ (Myrmecophaga tridac **All Documents** nas últimas Schilling, Govert The Hunt for Planet X **Recently Added**  $\Box$ duas **Recently Read** Schneegans, S. M.; Rose... Validation of three BR Arquivo que Favorites models Myriad, BRCA semanas **Needs Review** pode ser Schreiber, Elizabeth Ann... Biology of marine birds Acessa o item My Publications aberto a partir Unsorted Seyfried, Thomas N; Shelt... Cancer as a metabolic lido ø ŵ Economics do leitor de recentemente Example Shanmugam, Avinash; Ma... Establishing and Mana ø PDF History Todos os itens **New Horizons** Shaw, David **Cryoethics: Seeking lif** Nihilism favoritados na Philosophy Why do young adults Simons, Dorien; Clarys, P... galeria Politics focus group study **Testing for Advisor** -Item favoritado Smith, Edward J.; Marsd... Ulysses above the su  $\chi^2$ Create Folder...

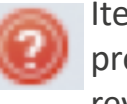

Itens que precisam de revisão

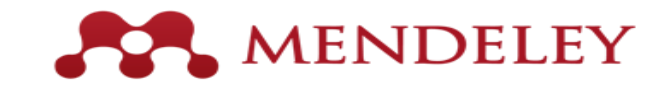

#### **Criar e usar pastas**

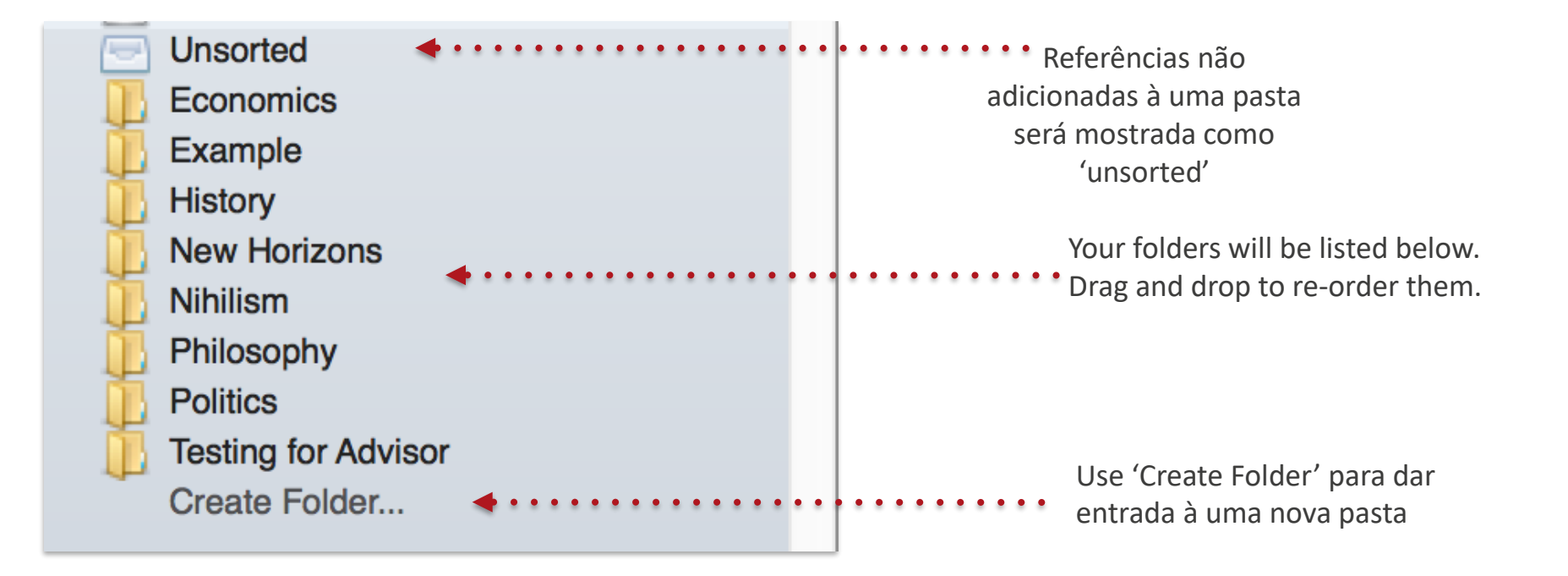

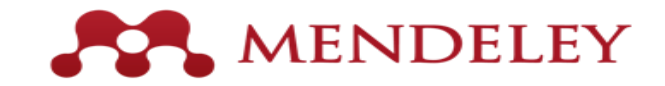

#### **Procurando seus documentos**

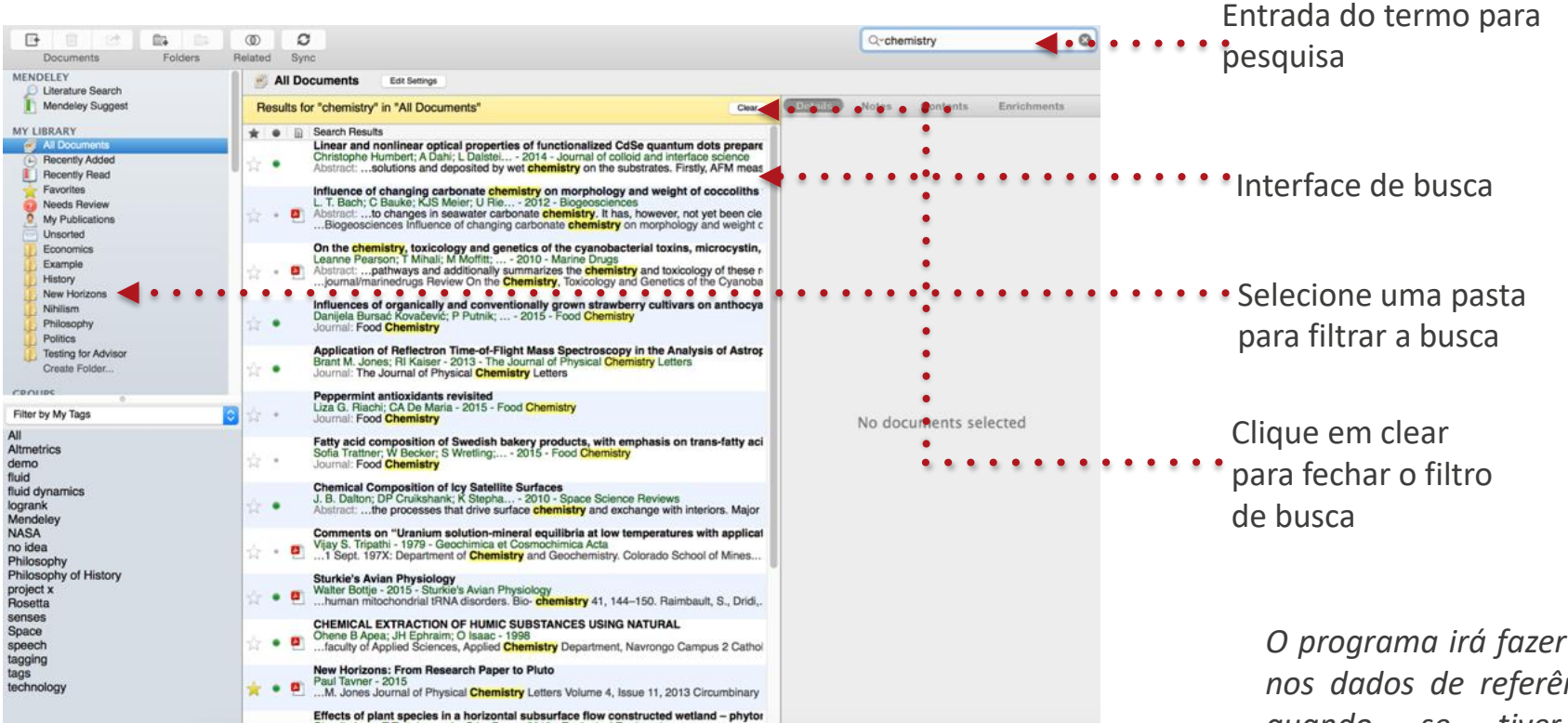

*O programa irá fazer a pesquisa nos dados de referência porém quando se tiver o PDF sincronizado ele também fará a busca no documento completo.*

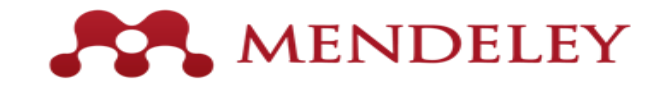

#### **Procurando seus documentos**

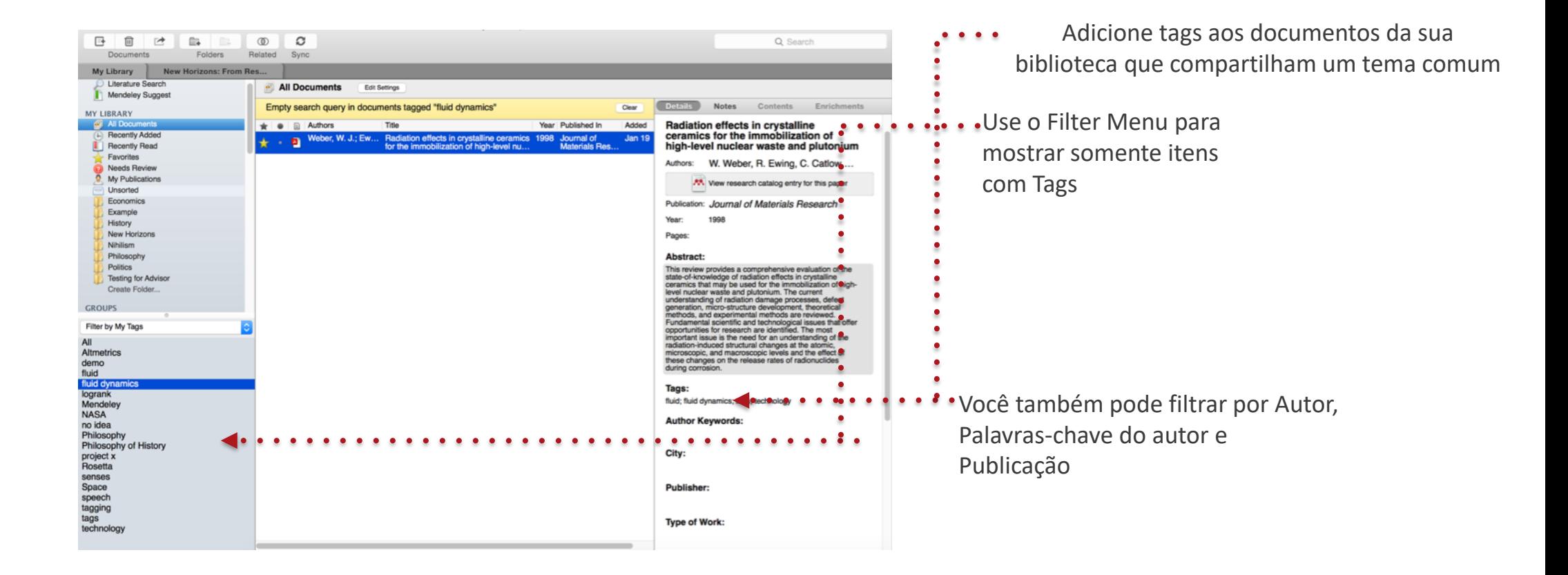

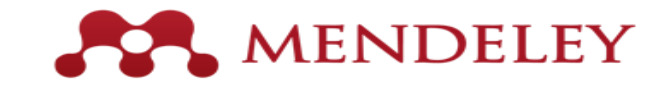

#### **Pesquisa por duplicados**

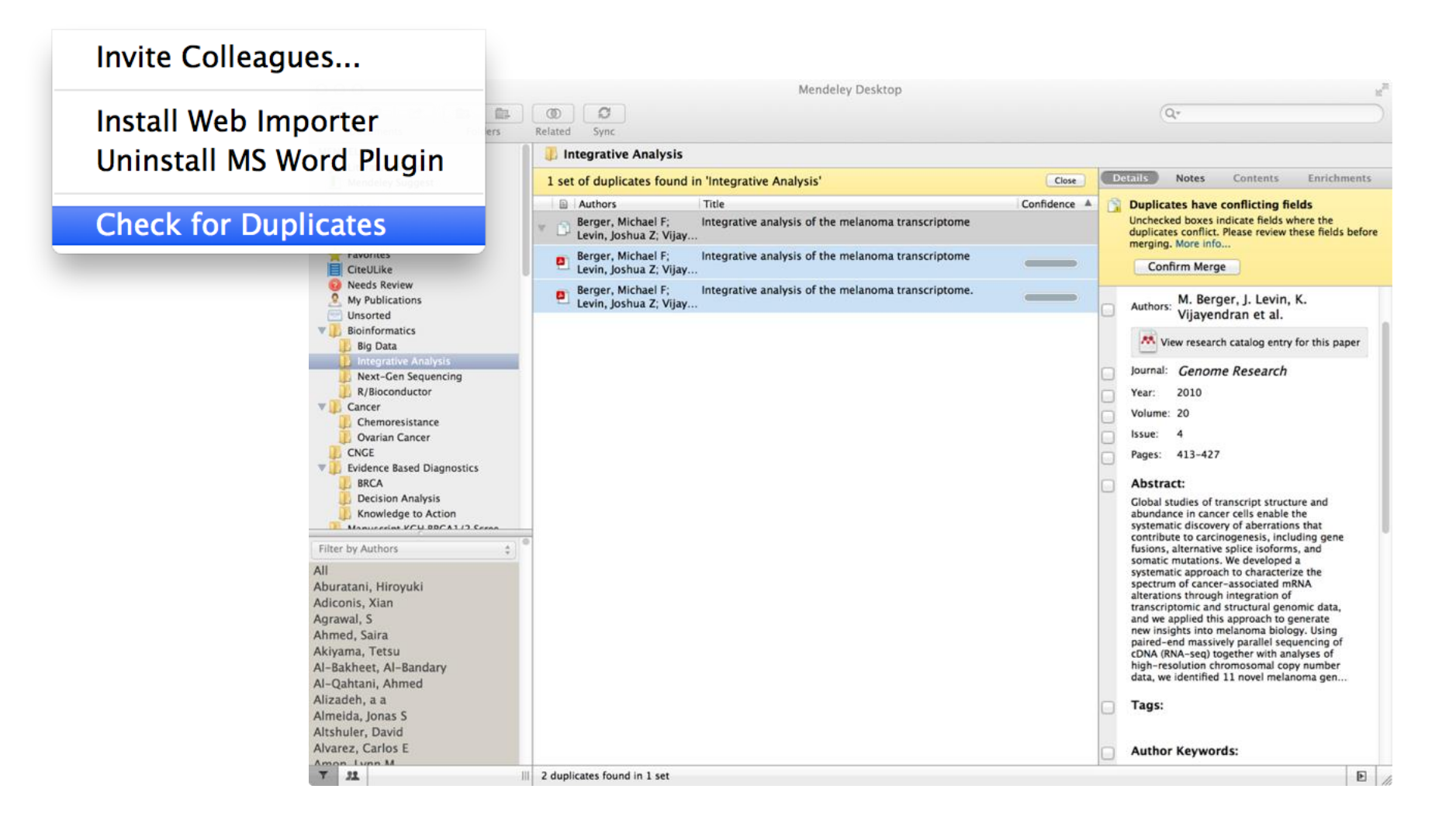

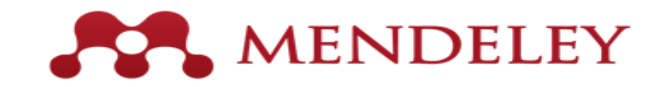

#### **Visualizador de PDF**

Realçando e anotando em documentos

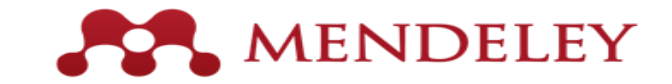

#### **Visualizador de PDF**

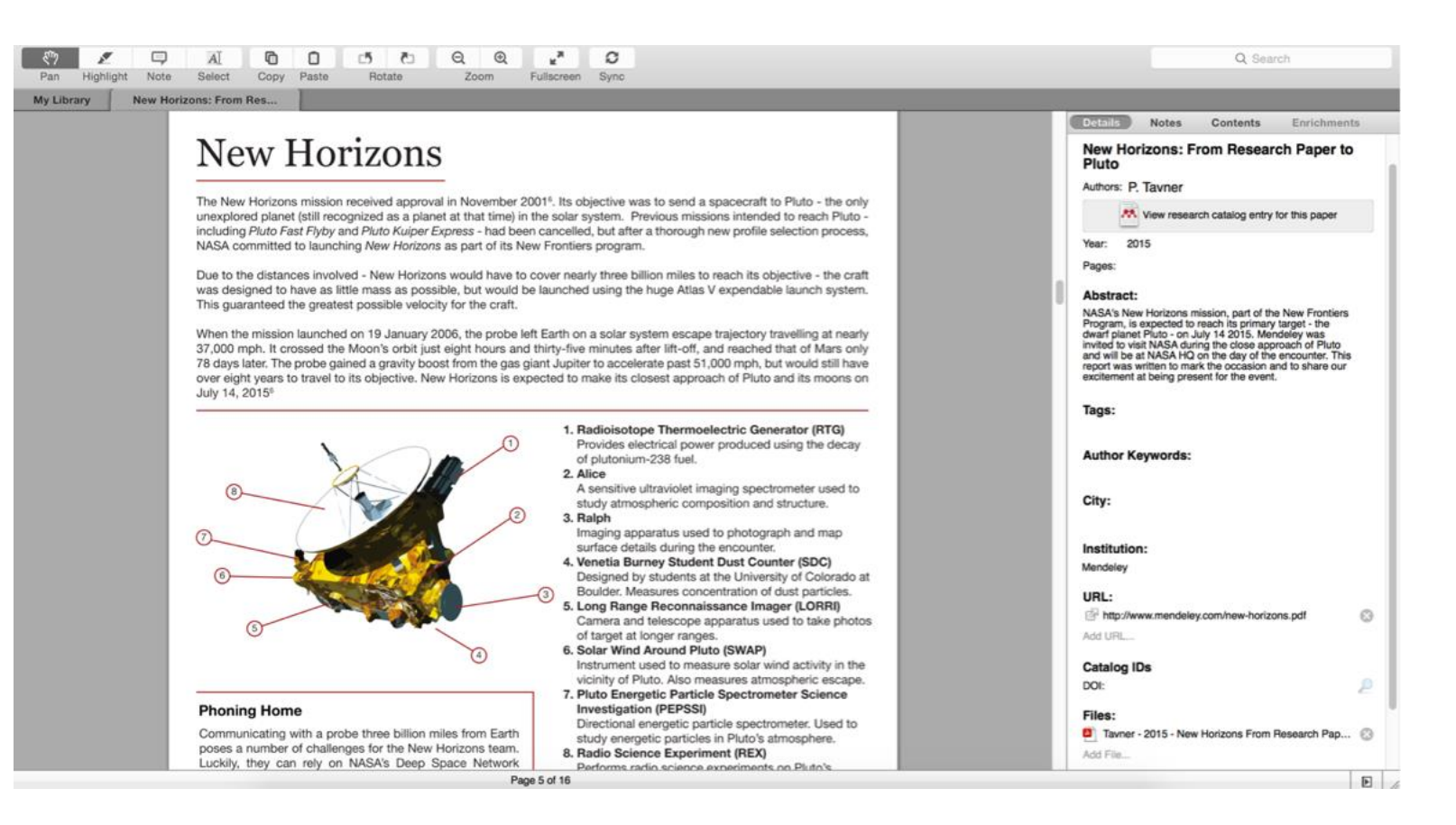

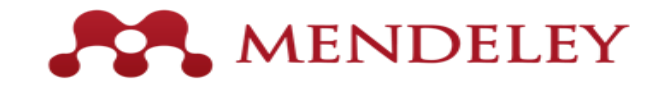

#### **Realçando e anotando em documentos**

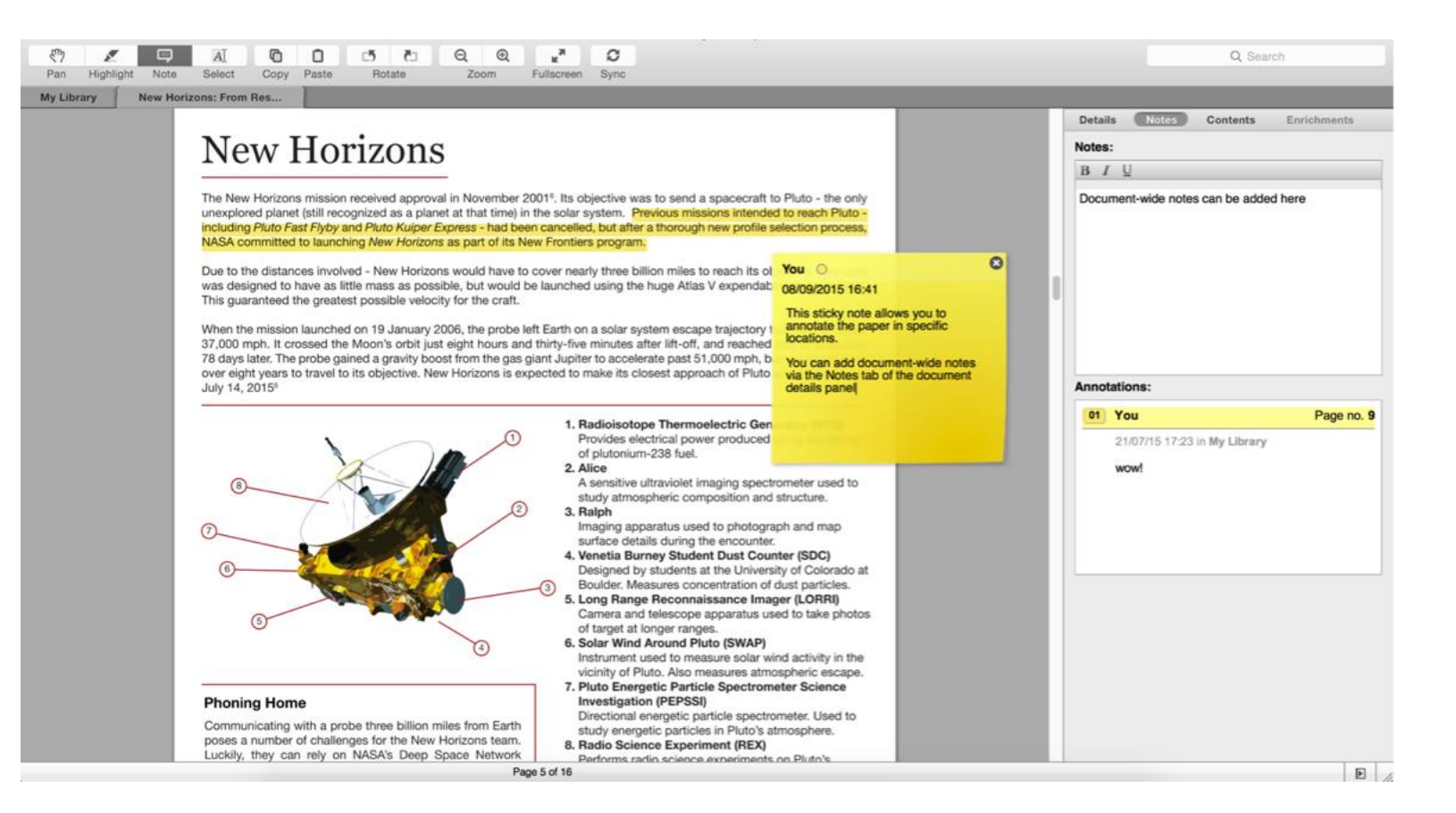

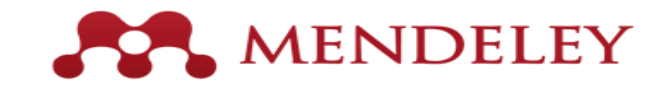

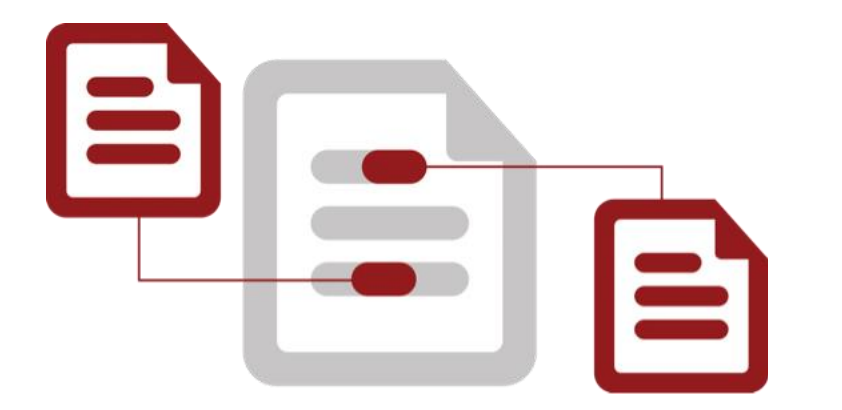

#### **Citação**

Usando o plug-in do Mendeley para citações em diferentes plataformas

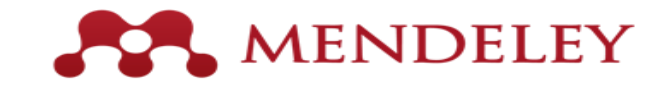

#### Instalação do plug-in de citação

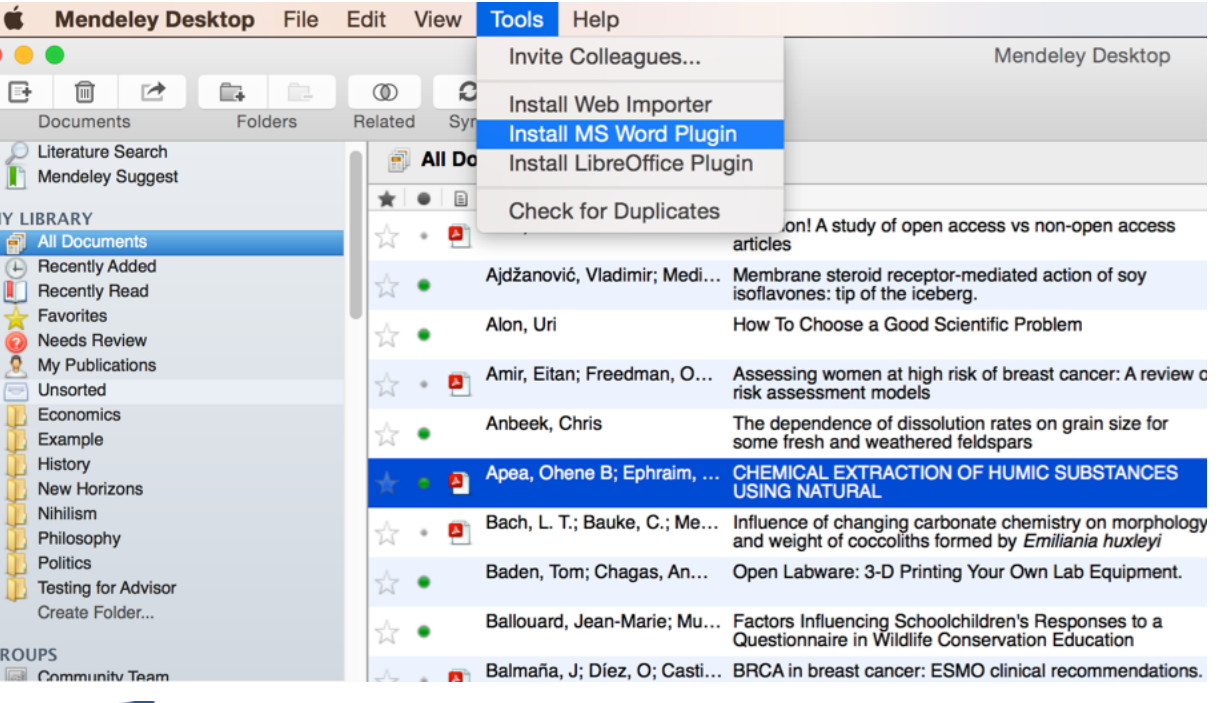

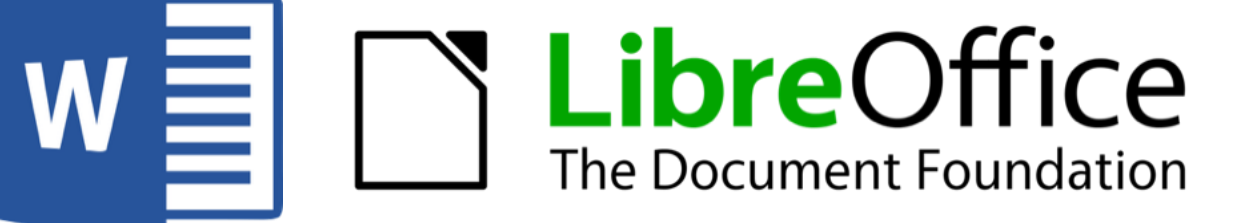

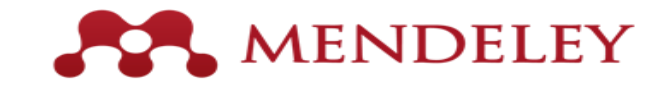

#### **Gerar citações no texto do Word**

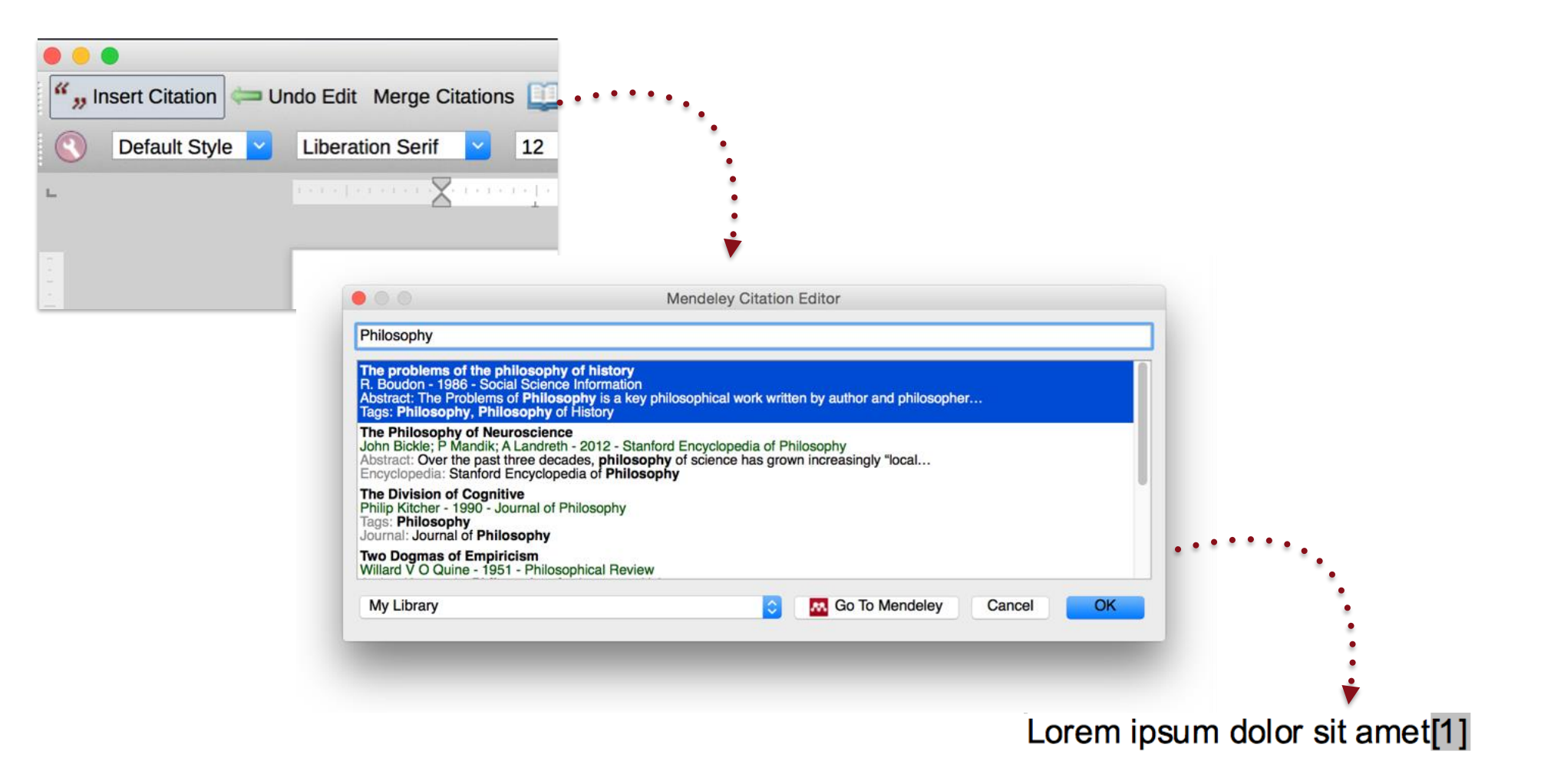

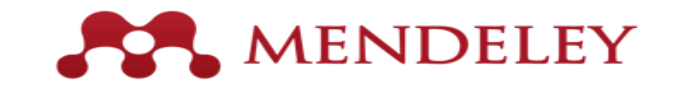

#### **Citações mescladas**

#### Lorem ipsum dolor sit amet (Boudon 1986) (Ingold 1940)

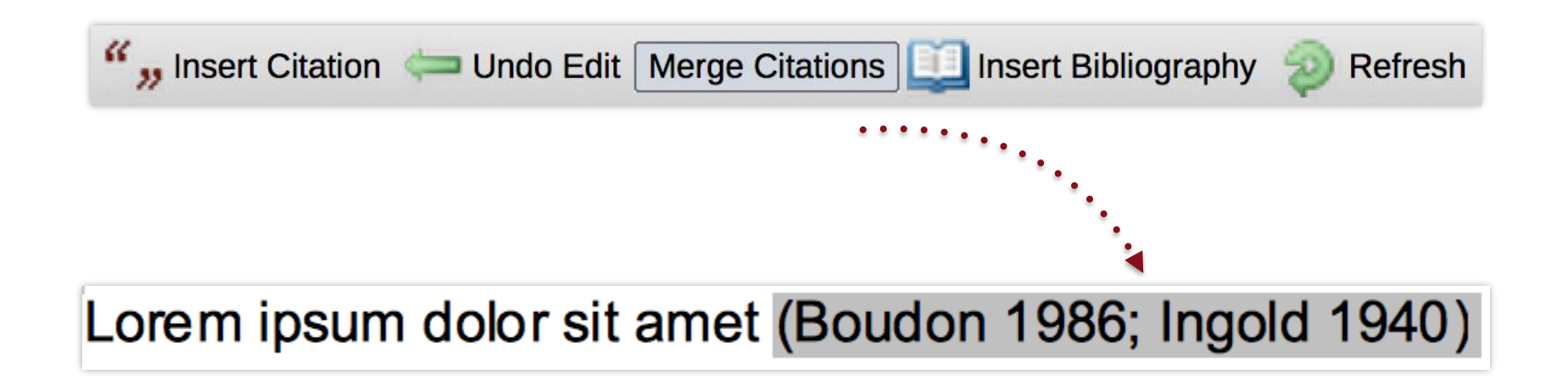

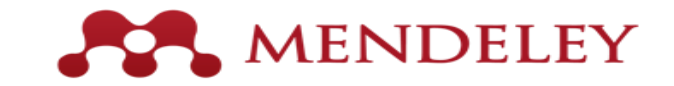

#### **Inserindo a bibliografia**

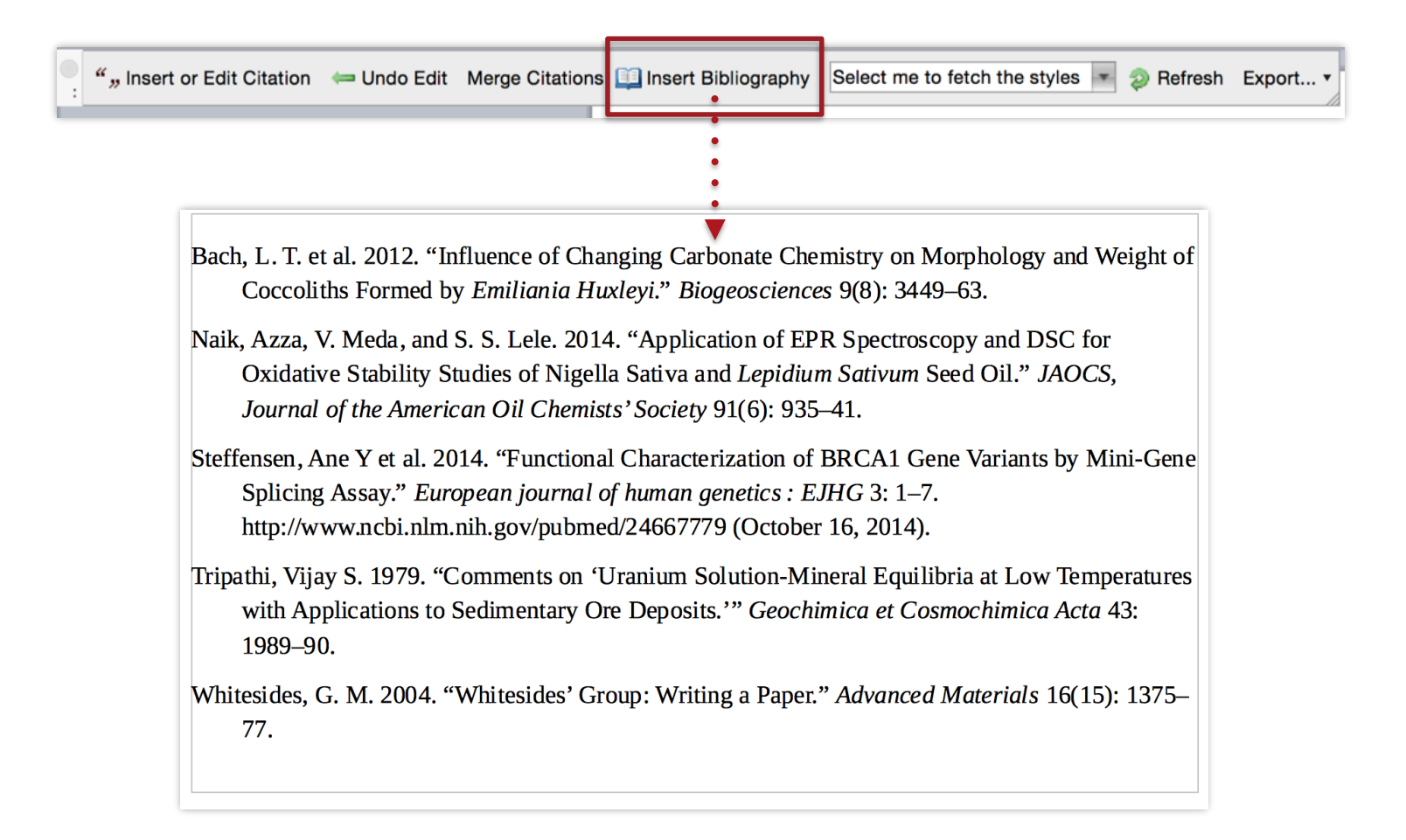

![](_page_24_Picture_0.jpeg)

#### **Estilos de citação**

![](_page_24_Picture_6.jpeg)